## **Module Windows - Overview**

## **2D Modules**

2D Data 3D Data

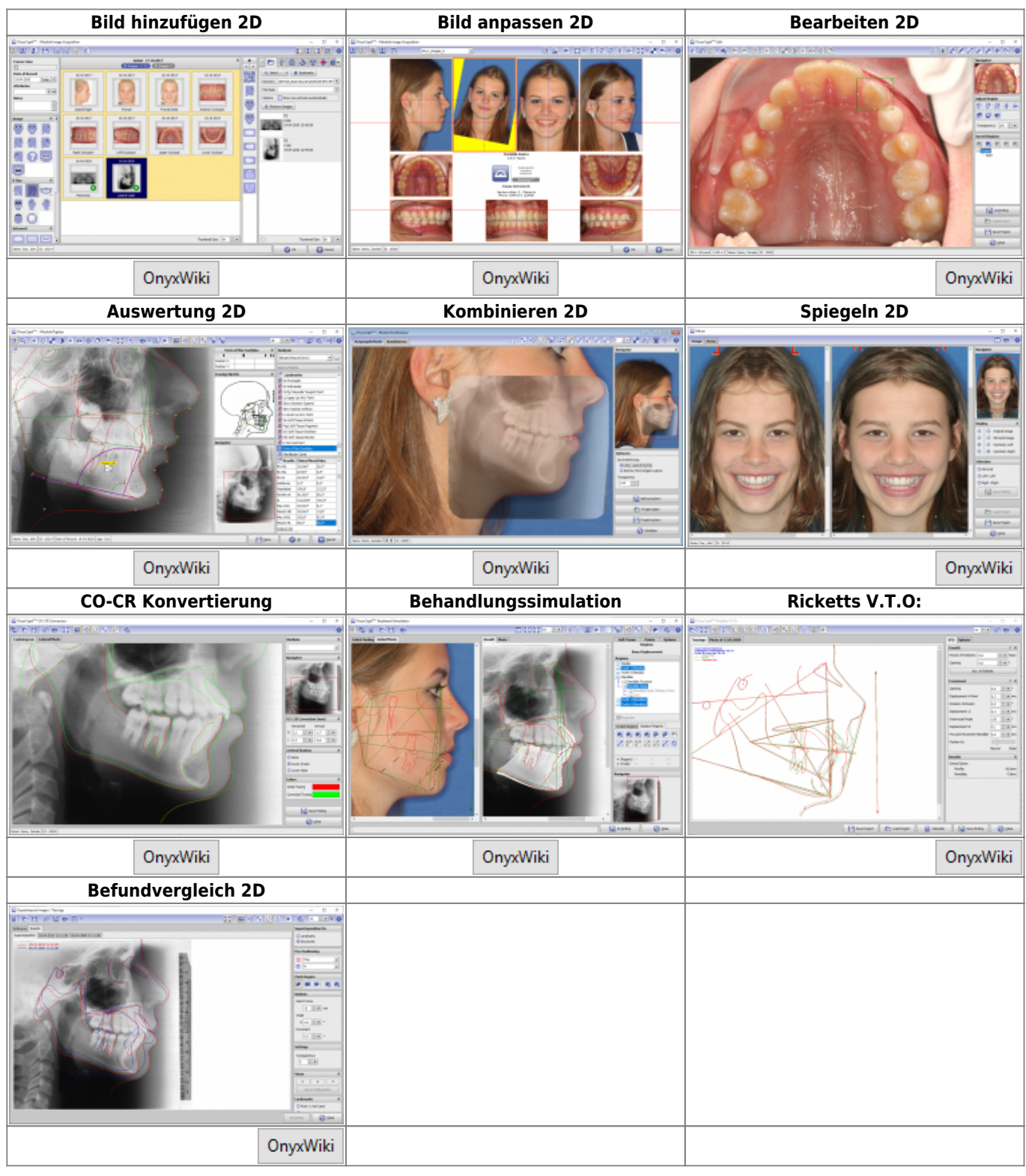

[OnyxCeph³™ Wiki] - http://onyxwiki.net/

## **3D Modules**

2D Data 3D Data

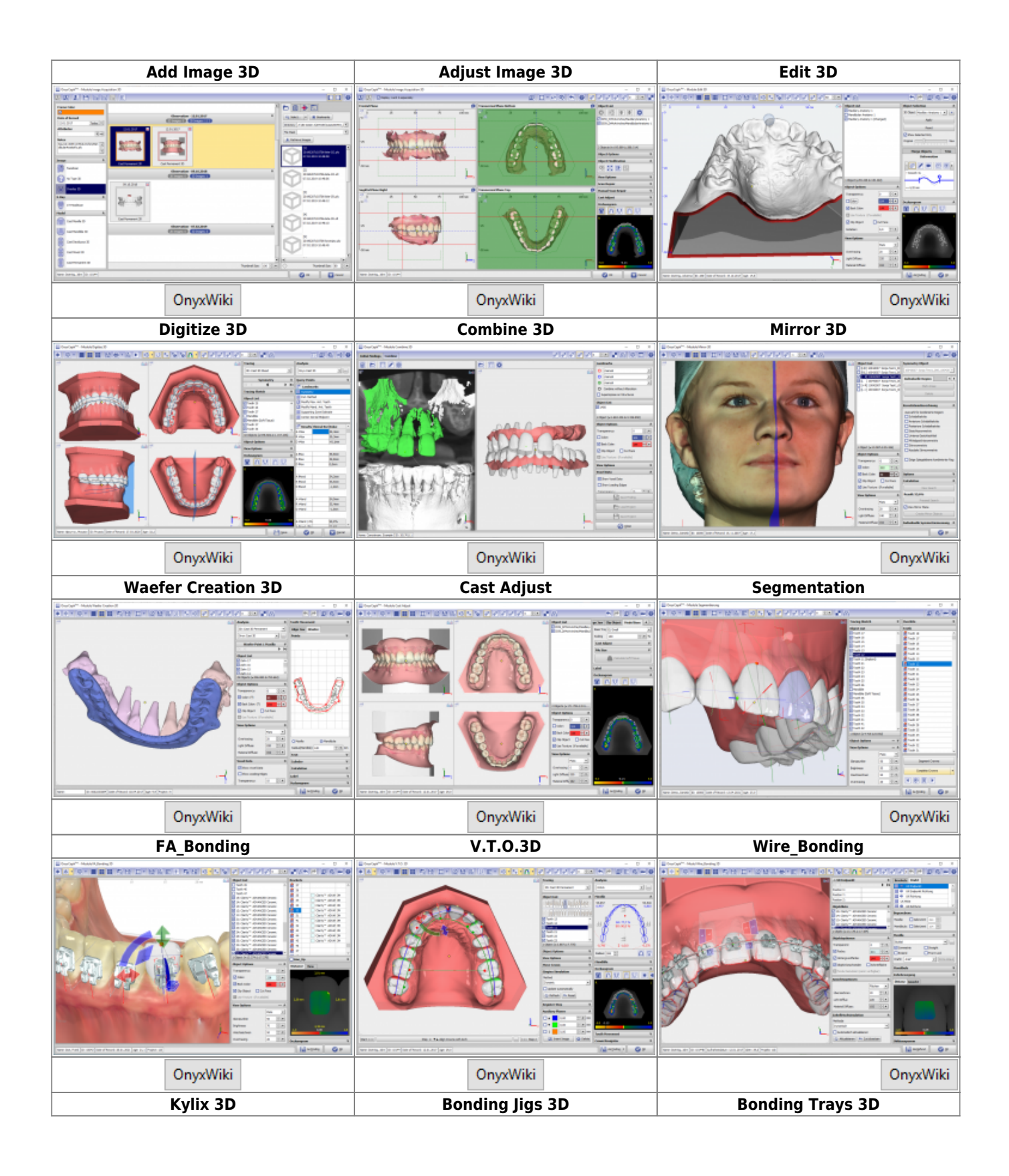

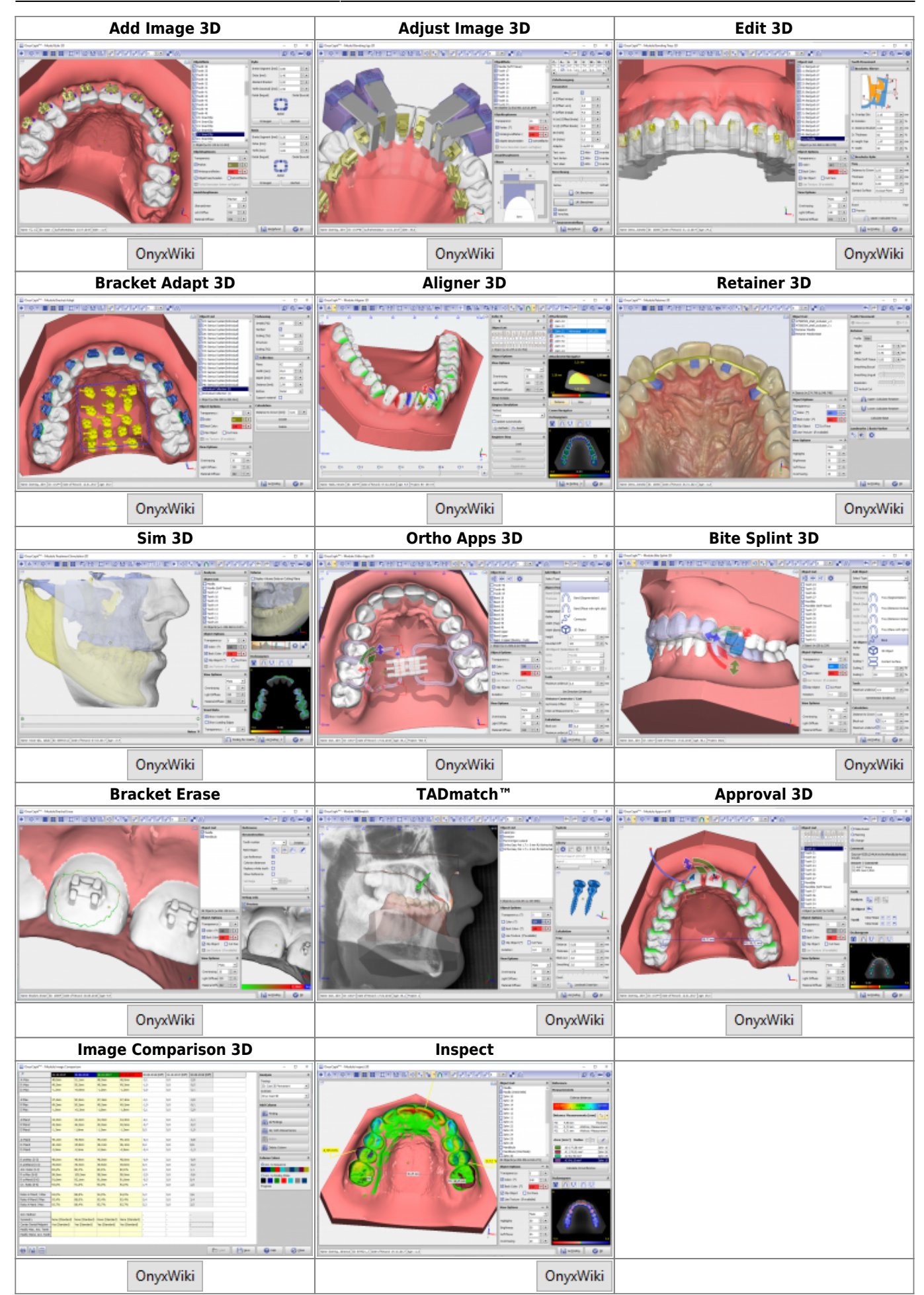

## From: <http://onyxwiki.net/>- **[OnyxCeph³™ Wiki]**

Permanent link: **[http://onyxwiki.net/doku.php?id=en:modulelib\\_32&rev=1651060439](http://onyxwiki.net/doku.php?id=en:modulelib_32&rev=1651060439)**

Last update: **2022/04/27 13:53**

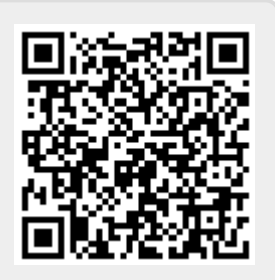